#### **The Continuous Combinatorial Auction Architecture**

Charles R. Plott, Hsing-Yang, Lee, and Travis Maron On-Line Appendix

#### Interfaces

The interfaces presented here reflect what we have learned about what bidders want to know, aided by strategic considerations from game theory. When observing individual behavior in experiments, we follow the principle that the individual is an optimizer subject to perception of conditions and options available. Behavior that is not consistent with the incentives that we know exist are viewed as mistakes or misperceptions that the properly designed interfaces should prevent.

The interfaces produced in the illustrations below reflect the experience gained from experiments. The best way to explain interfaces seems to be to simply show them. The next seven pages are screen shots and explanations of the major functions and how they relate to bidder decisions. The illustrations begin with the home screen and provide a map to the other screens. [Illustrations 1-7]

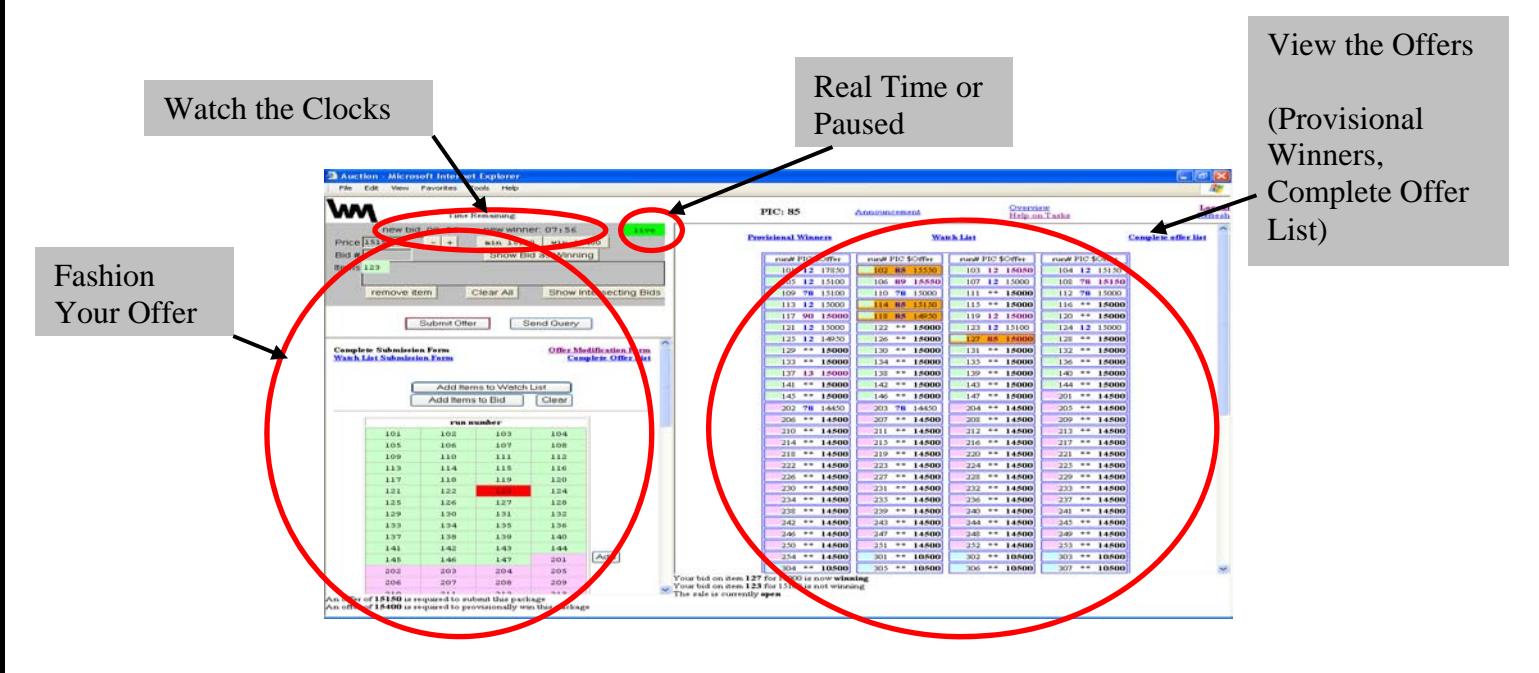

# **Illustration 1. Bids, Provisional Winners, Clocks**

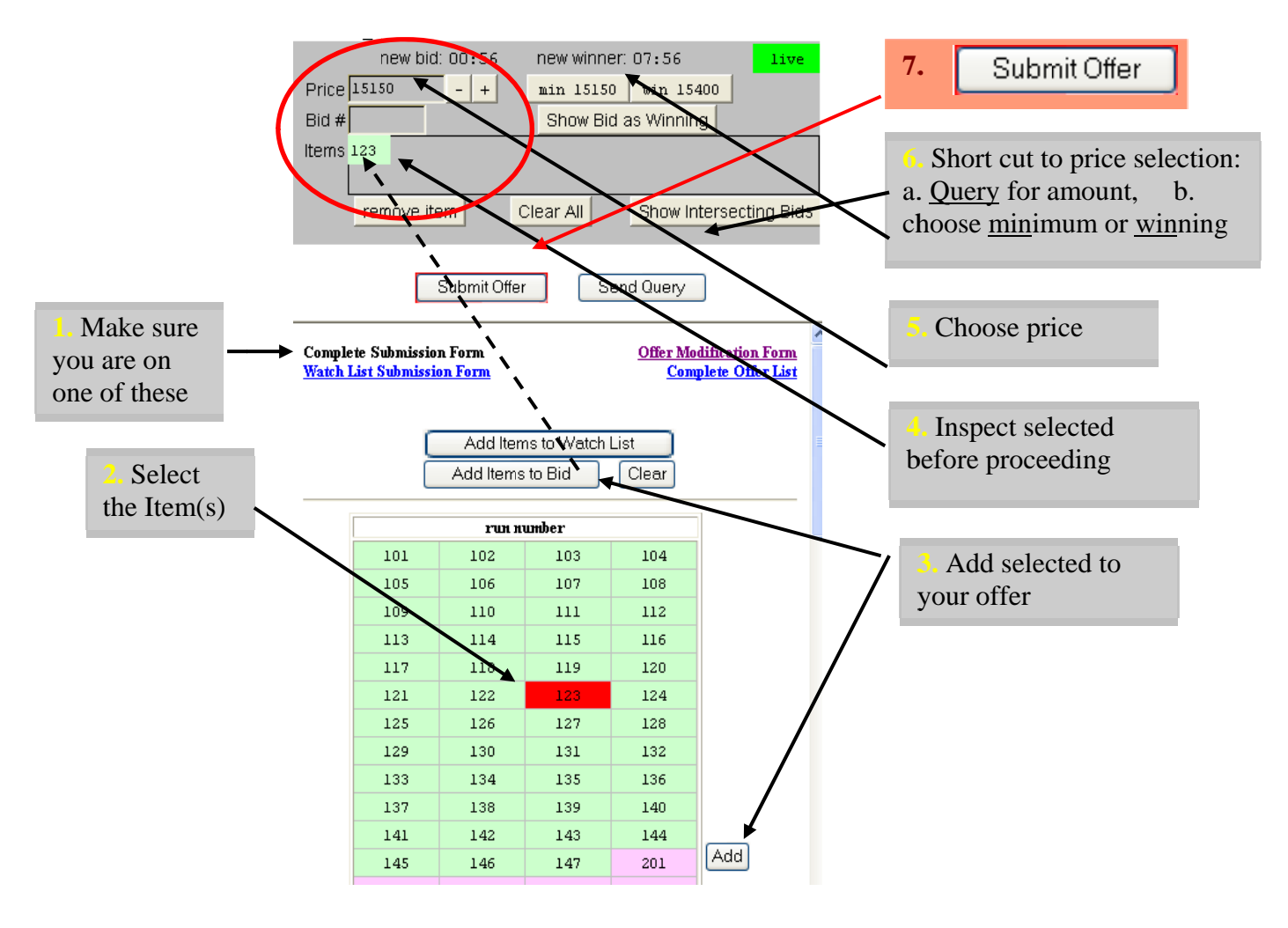

#### **Illustration 2. Fashion and Submit an Offer**

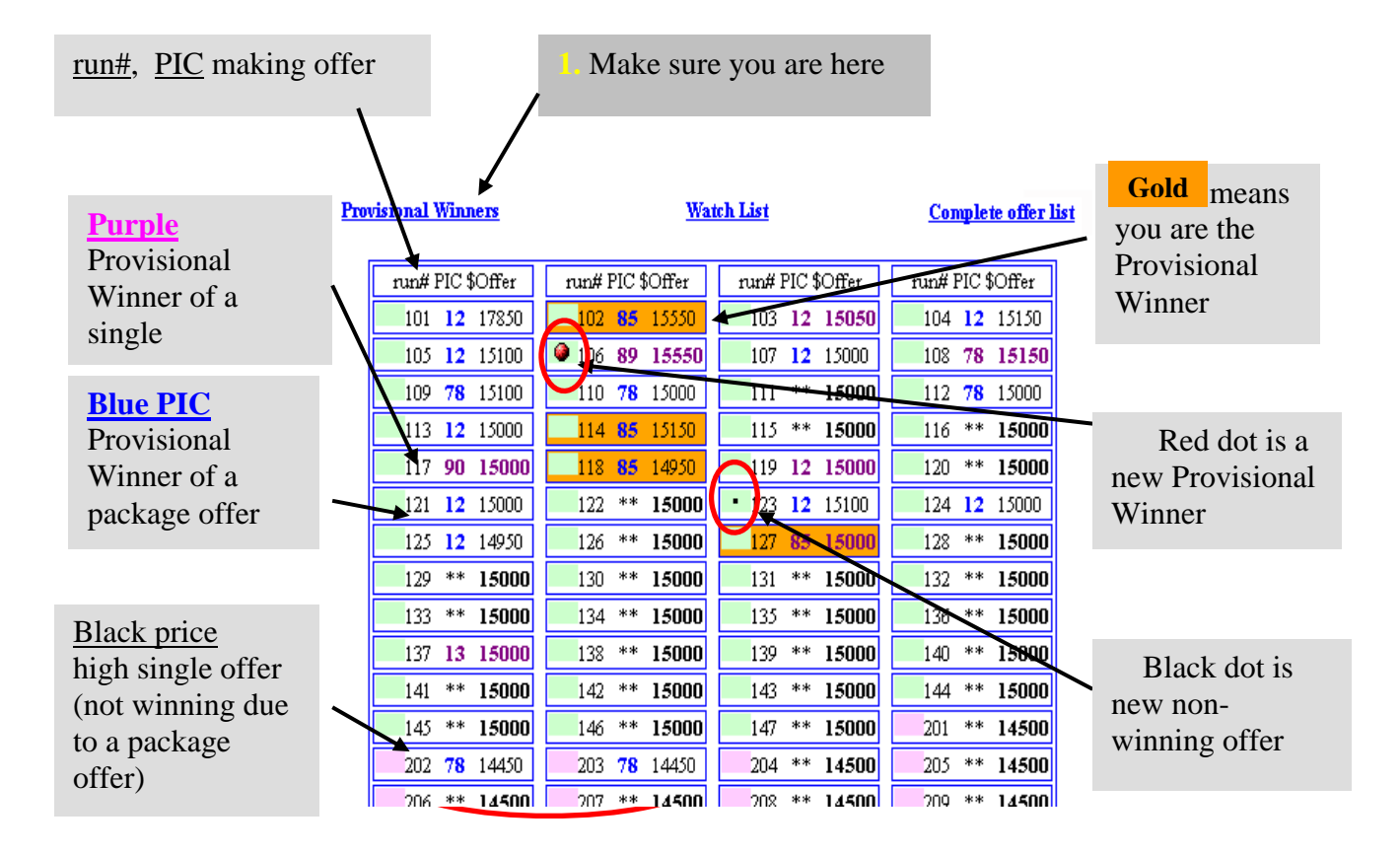

#### **Illustration 3. View the Offers (Provisional Winners)**

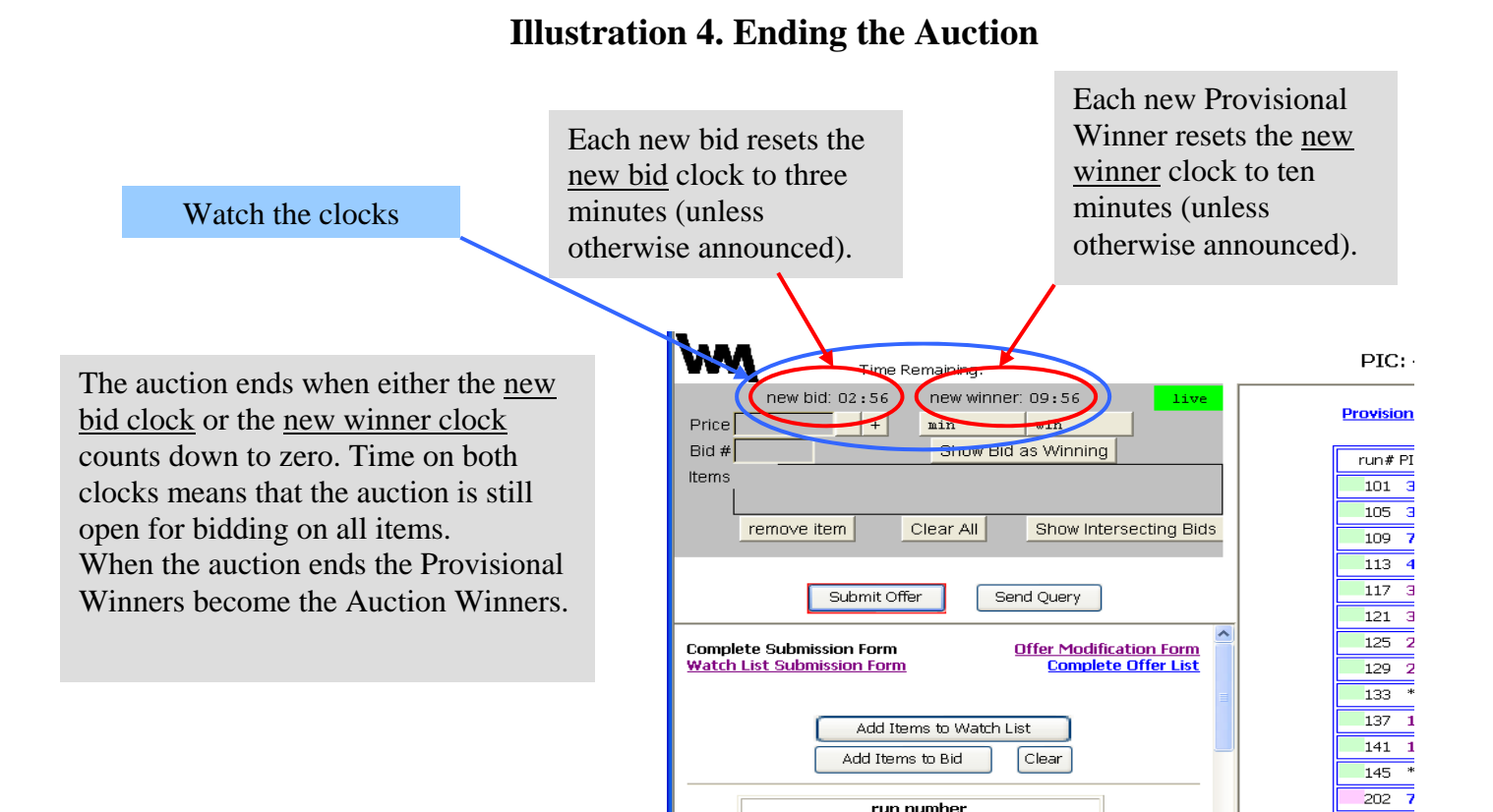

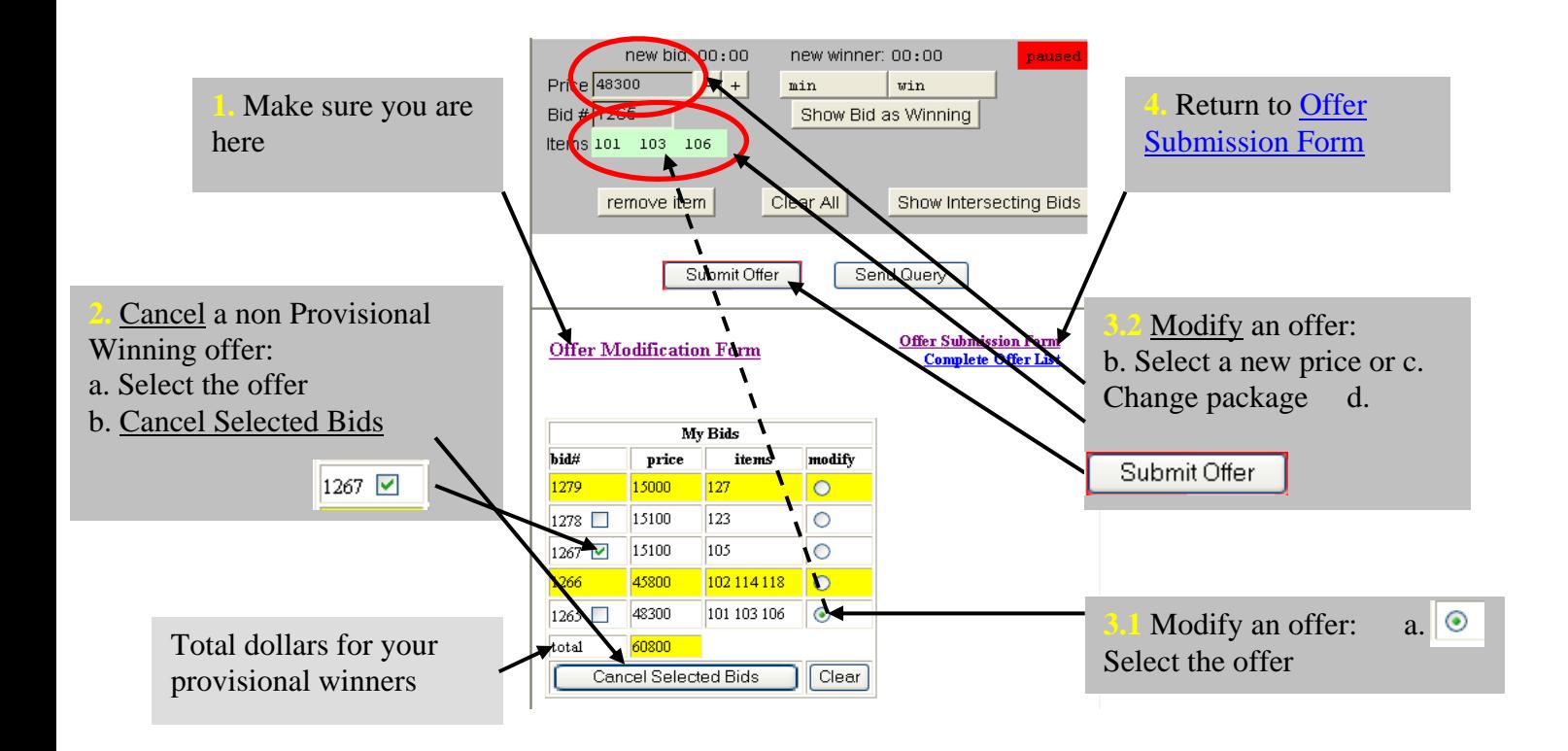

### **Illustration 5. Offer Management (Offer Modification form)**

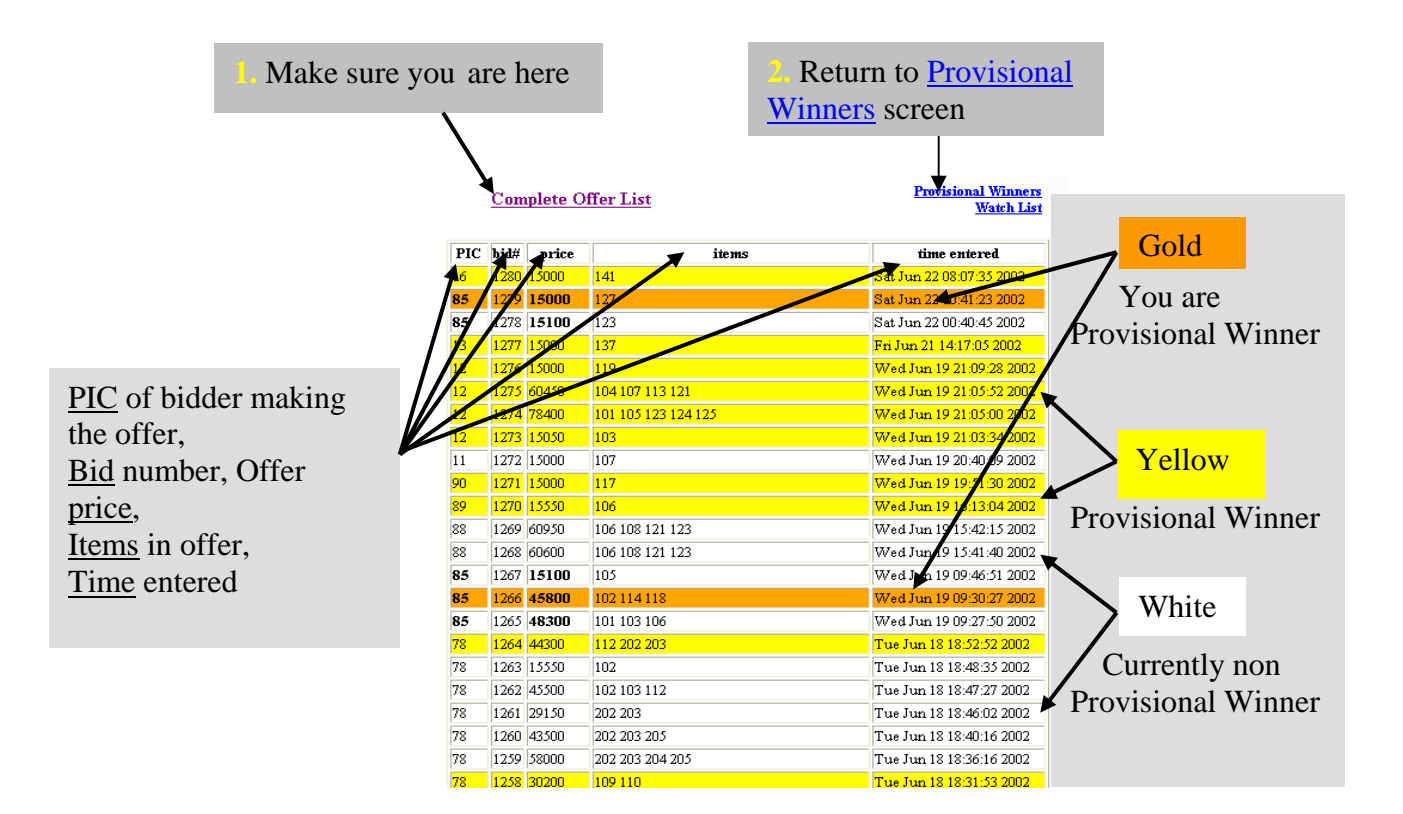

## **Illustration 6. View the Offers (Complete Offer List)**

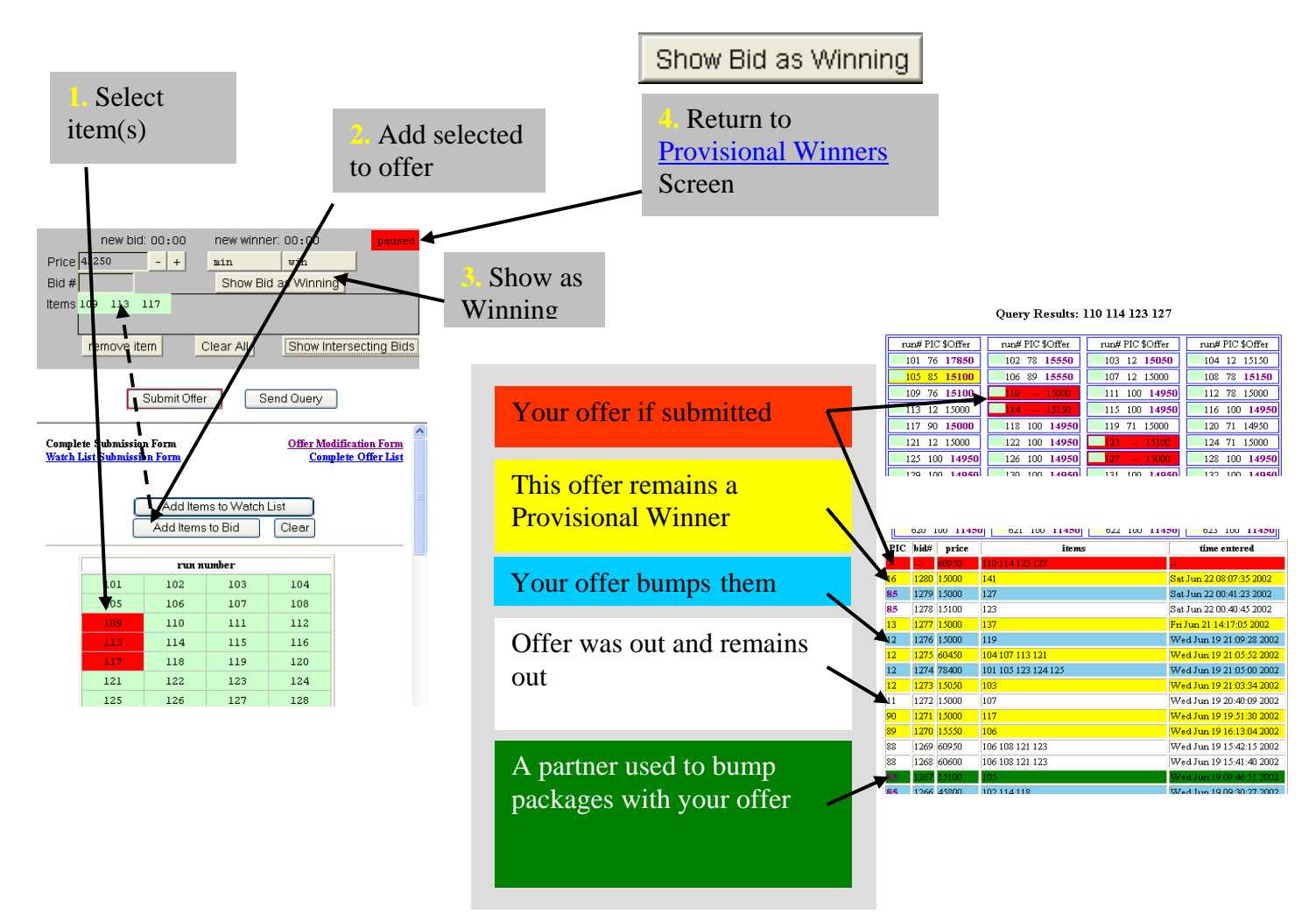

### **Illustration 7. Strategy Tools**